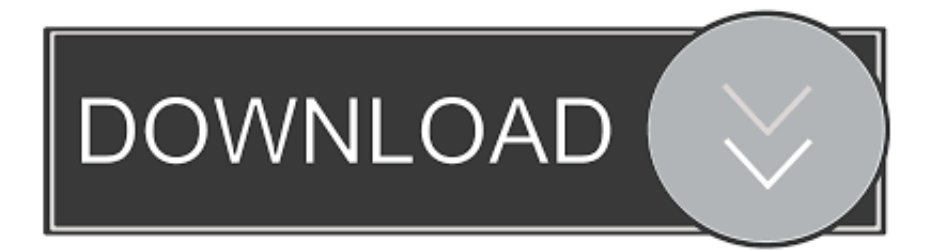

[HerunterladenVault Professional 2008 Activator 32 Bits DE](http://picfs.com/184v8d)

[ERROR\\_GETTING\\_IMAGES-1](http://picfs.com/184v8d)

[HerunterladenVault Professional 2008 Activator 32 Bits DE](http://picfs.com/184v8d)

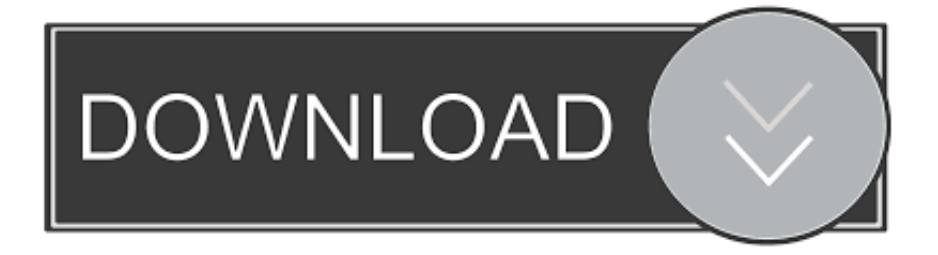

KMSAuto is the famous activator for windows which is well known because of its ... Enterprise/Pro, Office 16/project/ visio, Windows Server 2008 R2 all versions.. Download KMSPico Activator For All Windows & Office [2019]. KMSPico, We ... So how to gain our lost kms with a kms activator, which is also a Software? ... (Runs on both x64 and x86/32 bit OSes); Nothing to worry about the steps or wizards.. It is one of the famous and trusted activator, download kms pico official 2019. ... Official KMSpico Activator For Windows & MS Office ... (You will find the directory in C/ProgramFiles/KMSPico (x84 or x32) C/ProgramFiles(x84)/KMSPico (x64).. KMSAUTO Net 2018 or 2019 is fully automatic KMS activator for Windows 10 operating systems. ... (It is necessary to run additional scripts for Pro products.) Server: Windows Server 2008, Windows Server 2008 R2, Windows 2012, ... Free 32-64Bit [January 2020] · Download KMSpico 11 Final Windows 10 Activator · KMS .... Windows 10 Activator Official KMSPico Free Download (32/64 Bit) ... Windows 10 Activator is a tool that is used to activate all versions of ... a3e0dd23eb